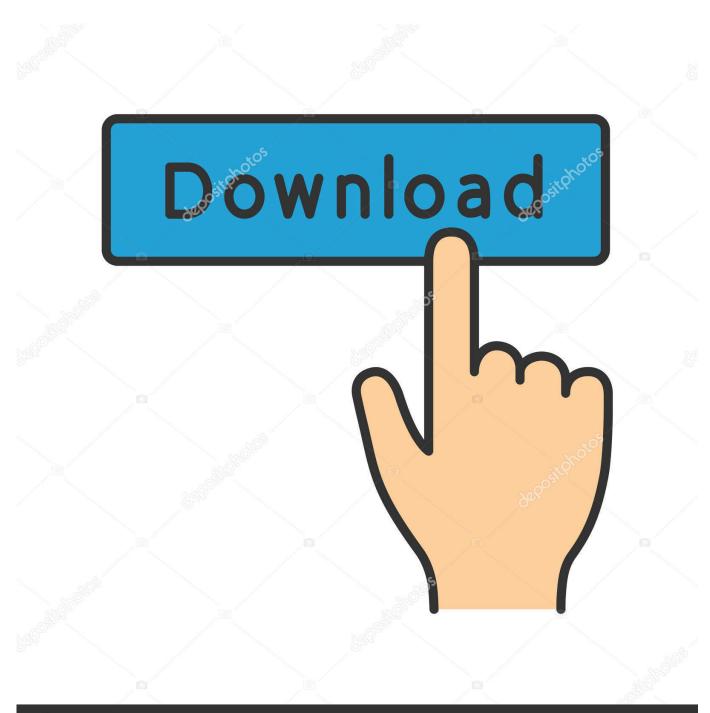

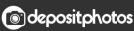

Image ID: 211427236 www.depositphotos.com

HerunterladenNavisworks Simulate 2011 Aktivierungscode 32 Bits

| It Autodes | k Navisworks Manage 2012                                                                           | Σ |
|------------|----------------------------------------------------------------------------------------------------|---|
|            |                                                                                                    |   |
| A          | to deals" New mice" Manage                                                                         |   |
| Au         | todesk <b>° Navisworks°</b> Manage                                                                 |   |
|            |                                                                                                    |   |
|            |                                                                                                    |   |
|            |                                                                                                    |   |
|            | Autodesk <sup>.</sup>                                                                              |   |
|            |                                                                                                    |   |
|            | Autodesk Navisworks Manage 2012 (64-bit)                                                           |   |
|            | Version: 9.0.0.69686                                                                               |   |
|            | Built: Mar 15 2011<br>Extensions: None registered.                                                 |   |
| Copyrig    | ght (C) 2011 Autodesk, Inc. All rights reserved.                                                   |   |
|            | of this Software is subject to the terms and conditions of the Autodesk End User License Agreement |   |
| accept     | ed upon installation of this Software and/or packaged with the Software. $	au$                     |   |
|            | http://www.autodesk.com/navisworksmanage                                                           |   |
|            | Serial Number: 1                                                                                   |   |
|            | Sena Number:                                                                                       |   |
|            |                                                                                                    |   |
|            | Product Information                                                                                |   |
|            |                                                                                                    |   |

HerunterladenNavisworks Simulate 2011 Aktivierungscode 32 Bits

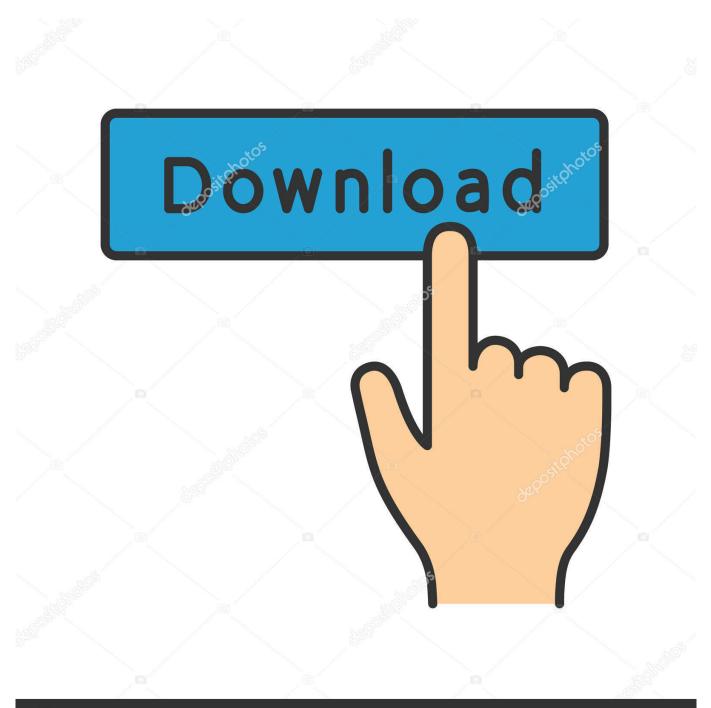

## depositphotos

Image ID: 211427236 www.depositphotos.com

A tool to simulate CIFS/SMB/SMB2 client requests. ... File Server Capacity Tool - (32 bit). Important! Selecting a language below will .... The 32-bit simulations can be executed under Windows 32-bit and Windows 64-bit operating systems. In case of Windows 32-bit, the operating system can .... I'm pretty sure that the JVM must support a 64-bit arithmetic long type, and if the platform doesn't support it, then the VM must emulate it.. The write port width is 8 bit (WADDR = 12 bit) and read port width is 72 bit (9 bit ... either you use it in "8-bit" mode (8-bit, 16-bit, 32-bit, 64-bit) and the parity bits .... I am running tests inside of bitrise that utilize FBSnapshotTestCase and when the tests are run locally they run in a 64 bit simulator, but inside of bitrise they ... c72721f00a